#### Material Docente en abierto de la Universidad Rey Juan Carlos

<span id="page-0-0"></span>Guía de Estudio de Arquitectura de Redes de Ordenadores 1º Ingeniería Telemática, 1º Ingeniería en Tecnologías de la Telecomunicación, 1º Ingeniería en Sistemas de Telecomunicación

Material disponible en BURJC Digital: https://burjcdigital.urjc.es

Autores: Eva M. Castro Barbero, José Centeno González, Pedro de las Heras Quirós {eva.castro, jose.centeno, pedro.delasheras}@urjc.es ©2023, Algunos derechos reservados Licencia: "Atribución-CompartirIgual 4.0 Internacional" de Creative Commons disponible en http://creativecommons.org/licenses/by-sa/4.0/deed.es

Curso 2023/24

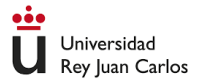

#### [Información general](#page-2-0)

### [Temario](#page-7-0)

[Planicación temporal y tiempo de trabajo](#page-21-0)

### [Evaluación](#page-24-0)

#### <span id="page-2-0"></span>1 [Información general](#page-2-0)

### **[Temario](#page-7-0)**

#### Planificación temporal y tiempo de trabajo

### **[Evaluación](#page-24-0)**

- Pedro de las Heras Quirós: pedro.delasheras@urjc.es Desp. 115, Edificio Aulario III, Fuenlabrada.
- Eva M. Castro: eva.castro@urjc.es Desp. 112, Edificio Aulario III, Fuenlabrada.
- Lunes y Miércoles de 11h a 13h.
- Todas las clases (teoría y prácticas) en el aula Linux L3.210.

#### **Prerequisitos**

- Ninguno: Esta asignatura parte completamente de cero.
- Resulta conveniente, aunque no imprescindible, tener nociones básicas de programación, aunque en esta asignatura no hay que programar.
- Conocer, con bastante nivel de detalle, todo lo que ocurre desde que en un navegador se escribe o pulsa una URL hasta que se muestra el contenido de la misma.
- Ser capaz de reconocer en capturas de tráfico de red las características básicas de los protocolos TCP/IP.
- Ser capaz de configurar en entorno GNU/Linux las características básicas de los protocolos TCP/IP.

#### <span id="page-7-0"></span>1 [Información general](#page-2-0)

# 2 [Temario](#page-7-0)

3 [Planicación temporal y tiempo de trabajo](#page-21-0)

#### **[Evaluación](#page-24-0)**

### Temario

- **o** Tema 1: Introducción
- Tema 2: Nivel de Enlace: Ethernet
- Tema 3: Nivel de Red
- Tema 4: Protocolos: IP, ARP, ICMP
- Tema 5: Nivel de Transporte
- Tema 6: Protocolos: UDP, TCP
- Tema 7: Nivel de Aplicación: DNS
- Tema 8: Nivel de Aplicación: HTTP

#### <span id="page-9-0"></span>[Información general](#page-2-0)

#### 2 [Temario](#page-7-0)

#### [Parte de teoría](#page-9-0)

- [Parte de prácticas](#page-13-0)
- [Ejercicios prácticos](#page-19-0)
- Planificación temporal y tiempo de trabajo

#### **[Evaluación](#page-24-0)**

# Objetivos de aprendizaje temas de teoría

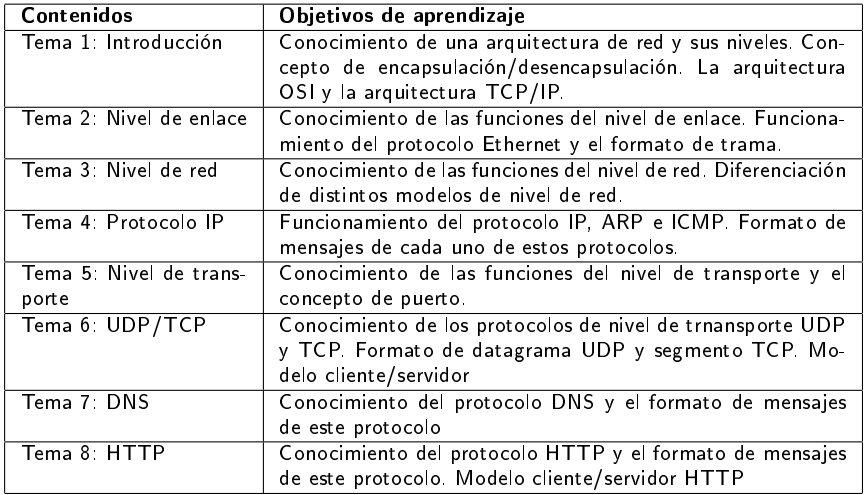

### Materiales utilizados en los temas de teoría

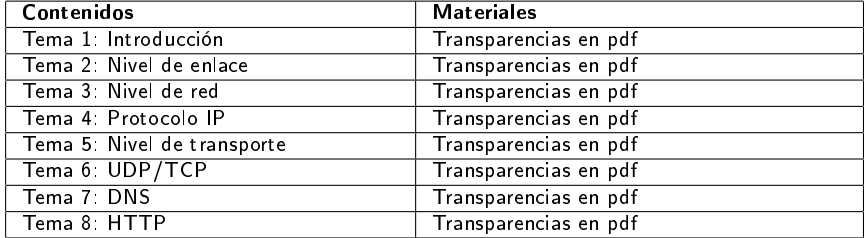

Las animaciones se podrán visualizar en un entorno inmersivo con gafas de realidad virtual y también en el navegador.

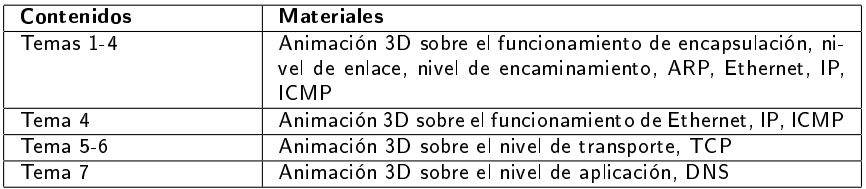

<span id="page-13-0"></span>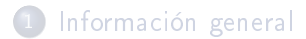

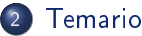

- 
- [Parte de teoría](#page-9-0)
- [Parte de prácticas](#page-13-0)
- [Ejercicios prácticos](#page-19-0)
- Planificación temporal y tiempo de trabajo
- **[Evaluación](#page-24-0)**
- [Recursos online y bibliografía](#page-28-0)
- La asignatura tiene un marcado carácter práctico
- 50 % de las clases serán para realización de prácticas, con los 2 profesores en el aula.
- Configuración y análisis de los protocolos a través de su ejecución en un entorno de emulación de redes: NetGUI.
- Realización y estudio de capturas de tráfico y estudio.

### **NetGUI**

- NetGUI es una herramienta construida sobre el software Netkit, que a su vez se apoya en User-mode Linux (UML).
- Funcionalidad:
	- · Creación a través de una interfaz gráfica de un escenario de red mediante selección/arrastre de routers, concentradores  $(hubs)$  y estaciones finales.
	- Almacenamiento y recuperación de escenarios de red previamente creados.
	- Interconexión de elementos de red
	- Arranque del HW emulado: cada estación final y cada router puede configurarse a través de una consola Linux.
	- Operación de la red a través de las consolas Linux.
- Es Software Libre que puede instalarse en Linux: [Página de NetGUI](https://mobiquo.gysc.es/netgui)

## NetGUI, Netkit y UML

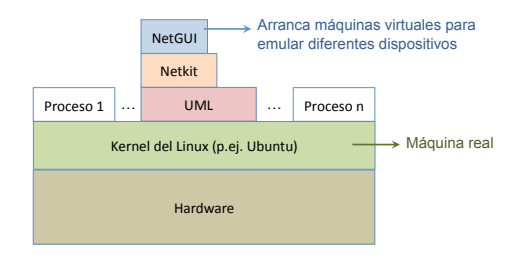

- NetGUI:
	- · Interfaz gráfica para Netkit.
- Netkit:
	- Entorno software que permite realizar experimentos con redes de ordenadores virtuales sin necesidad de disponer de dispositivos de comunicaciones ni de ordenadores reales.
	- Permite arrancar varios nodos virtuales (ordenadores, hubs, routers) que ejecutan el kernel y las aplicaciones de GNU/Linux.
	- Utiliza máquinas virtuales UML.
- UML (User-mode Linux):
	- Es un kernel de Linux que puede ser arrancado como un proceso de usuario en una máquina real que tenga instalado Linux.
	- Llamaremos máquinas virtuales a cada uno de los procesos UML que emula un ordenador o un router, y **máquina real** a aquélla en la que se están ejecutando los procesos UML. [Material Docente en abierto de la Universidad Rey Juan Carlos](#page-0-0) Guía de Estudio de Arquitectura de León de Ordenadores de Arquitectura de León de Arquitectura de Ordenadores de Ordenadores de Arquitectura de Ordenadores de O

# Objetivos de aprendizaje de las prácticas

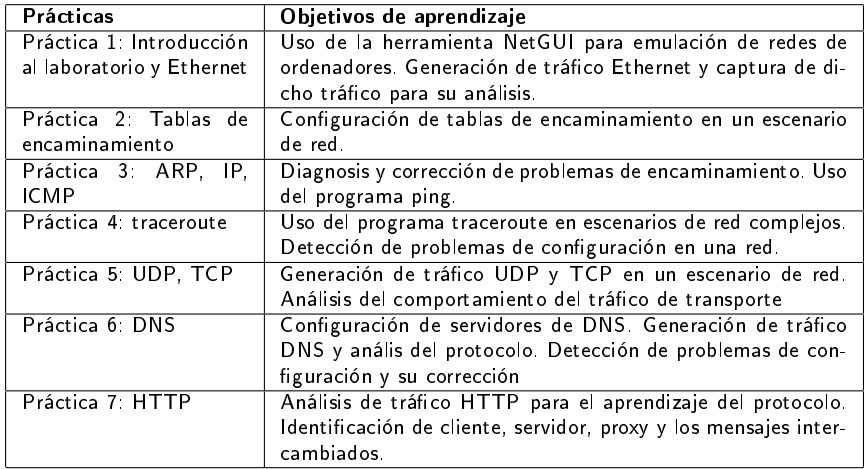

#### Materiales utilizados en las prácticas

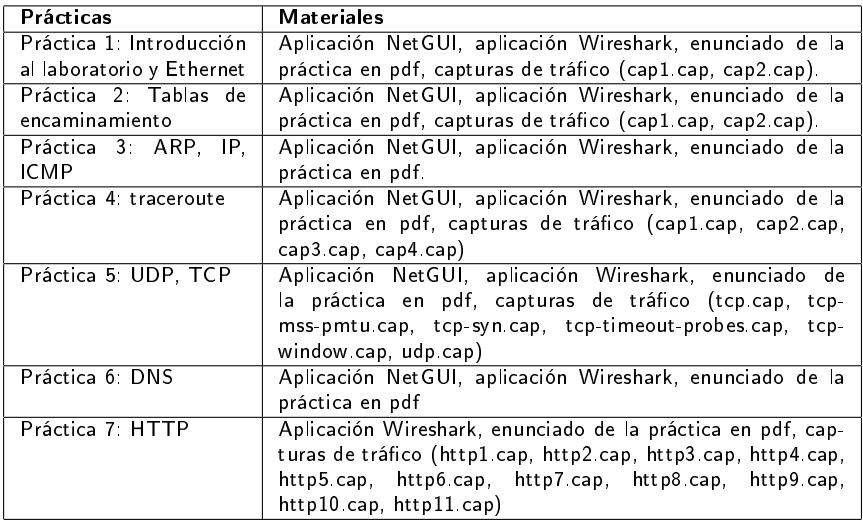

Para las prácticas de 1 a 6 que se realizan con la aplicación NetGUI se proporciona un

documento de consulta: "Manual para el desarrollo de proyecto en NetGUI". [Material Docente en abierto de la Universidad Rey Juan Carlos](#page-0-0) Guía de Estudio de Arquitectura de Arquitectura <br>De Arquitectura de Arquitectura de Arquitectura de Ordenadores de Ordenadores de Ordenadores de Ordenadores de

#### <span id="page-19-0"></span>[Información general](#page-2-0)

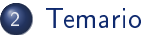

- 
- [Parte de teoría](#page-9-0)
- [Parte de prácticas](#page-13-0)
- [Ejercicios prácticos](#page-19-0)
- Planificación temporal y tiempo de trabajo
- **[Evaluación](#page-24-0)**
- [Recursos online y bibliografía](#page-28-0)

# Ejercicios prácticos

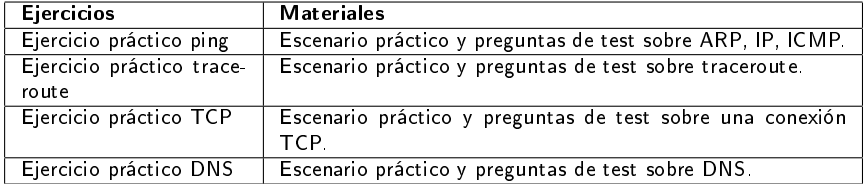

#### <span id="page-21-0"></span>[Información general](#page-2-0)

### **[Temario](#page-7-0)**

#### 3 [Planicación temporal y tiempo de trabajo](#page-21-0)

#### **[Evaluación](#page-24-0)**

# Planificación temporal

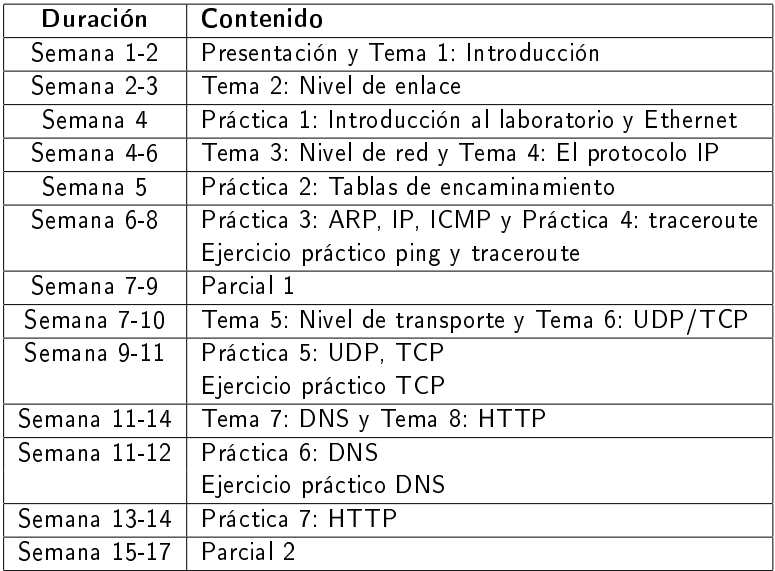

# Tiempo de trabajo del estudiante

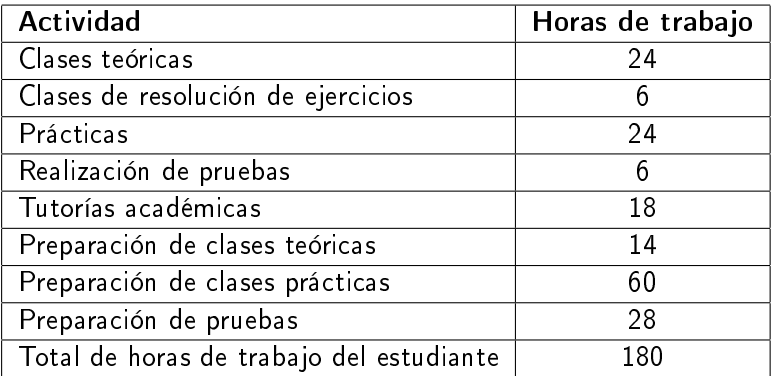

<span id="page-24-0"></span>[Información general](#page-2-0)

### **[Temario](#page-7-0)**

3 [Planicación temporal y tiempo de trabajo](#page-21-0)

4 [Evaluación](#page-24-0)

#### Normativa de Evaluación (I)

- Teoría y prácticas se evalúan conjuntamente.
- Dos partes: Temas 1-3, Temas 4-6:
	- Cada parte se evalúa con una nota de 0-10 y se libera con 4.
	- La primera parte se evalúa a mitad del cuatrimestre, permite liberarla para el examen de la convocatoria ordinaria y extraordinaria.
	- En la convocatoria ordinaria se evalúa la segunda parte a todos los estudiantes, y la primera parte a los que la tengan no liberada.
	- Una parte liberada en la convocatoria ordinaria se conserva para la extraordinaria.
- Hay que realizar una entrega de la resolución de cada práctica en la fecha prevista. Las prácticas entregadas correctamente otorgarán una calificación de entre 0 y 1 puntos.

#### Normativa de Evaluación (II) Criterios de calificación

Nota de la asignatura:

Nota Media de las dos partes  $(0-10)$  + Nota de las prácticas  $(0-1)$ 

- Las notas superiores a 10 se redondean a 10.
- Condiciones para aprobar (deben cumplirse todas):
	- Entrega correcta de todas las prácticas.
	- $\bullet$  Nota  $>= 4$  en cada parte de la asignatura
	- $\bullet$  Nota de la asignatura  $>=5$
- Ninguna nota se conserva de un curso académico para otro.

#### Normativa de Evaluación (III) Influencia de las prácticas

- $\bullet$  A primera vista puede parecer que las prácticas "sólo cuentan el 10 % de la nota", pero no es así.
- Las prácticas se califican con "No apto" (y se suspende la asignatura) o con una nota de 0-1:
	- Un 0 en las prácticas es equivalente a un 5 en una nota de 0-10.
	- Un 0.5 en las prácticas en equivalente a un 7.5 en una nota de 0-10.
	- Un 1 en las prácticas es equivalente a un 10 en una nota de 0-10-
- Las prácticas nunca bajan la nota media de las dos partes, sólo la suben.
- Ejemplos:
	- Un estudiante con 4.0 en las dos partes y 1.0 en las prácticas, aprueba con un 5.0, y las prácticas le han supuesto el 17% de la nota.
	- Un estudiante con 6.5 en las dos partes y 0.5 en las prácticas obtiene un 7.0, y las prácticas le han supuesto un 33% de la nota.
	- Un estudiante con 8.5 en las dos partes y 0.5 en las prácticas obtiene un 9.0, y ni su nota de teoría ni de prácticas es un sobresaliente.

- <span id="page-28-0"></span>[Información general](#page-2-0)
- **[Temario](#page-7-0)**
- Planificación temporal y tiempo de trabajo
- **[Evaluación](#page-24-0)**
- 5 [Recursos online y bibliografía](#page-28-0)

### Recursos online

• El sitio web de la asignatura se encuentra definido como un curso en el Moodle de la URJC:

```
https://www.aulavirtual.urjc.es
```
- Disponibles todos los materiales de teoría y prácticas de las asignatura, y exámenes resueltos de cursos anteriores.
- Foro para anuncios y resolución de dudas.
- Adicional: Consultas por email y tutorías.
- <span id="page-30-0"></span>• "Redes de computadores", Andrew S. Tanenbaum. Prentice Hall. 4ª edición.
- "TCP/IP Illustrated, vol. I", Richard W. Stevens. Addison-Wesley (sólo disponible en inglés).
- Redes de computadores: un enfoque descendente basado en Internet". J.J. Kurose y K.W. Ross. Pearson Educación. 5<sup>ª</sup> edición.